## Project: Leadbooster

Leadbooster is a tool that was created to help the clients to improve their lead generation. It allows creating different scenarios, depending on the location that the user is in, and each scenario could contain multiple different forms. It provides an on-page form creator built with VueJS.

## Key points:

- Built with Laravel framework.
- Allows seeing what the conversion rate is for a given form, allowing to see what forms are performing and which do not.
- Upon editing or creating a form, it generates a static HTML file containing the popup form itself.
- It also creates a single Javascript file that can be referenced on the website, which handles figuring out what scenario is applicable upon load, and chooses the right form to load and show. This single line of code is needed to be implemented in the source of the clients website, to allow Leadbooster to work on the site.
- Includes a form builder that is built with VueJS, which gives a wysiwyg way of managing the different forms, seeing right away how it will look like.
- All HTML and JS files are served by nginx, to provide a fast load times, and it passes through the POST requests back to Laravel.
- Tracks users page views, assigning them an unique ID that is in accordance to the GDPR law (does not use cookies or plain IP address), and those URL views are passed on with the new lead email if the user submits the form.

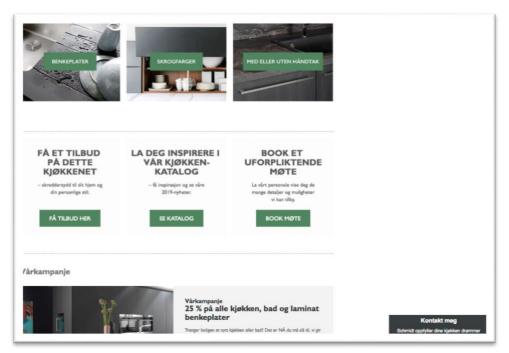

Initial view of the Leadbooster, after the JS has been loaded and it has figured out what form to show.

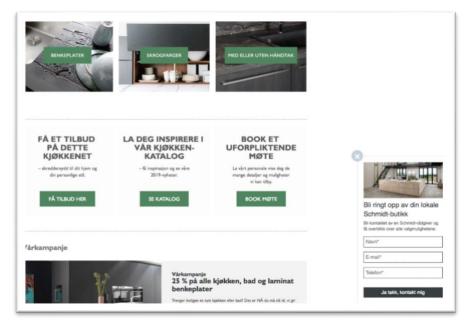

The system allows setting an initial timeout for the form to popup, and sets a cookie which makes it so that until the cookies expiration, the form does not popup again.

|      | Here is a <mark>new</mark> lead for you!                                                                      |
|------|----------------------------------------------------------------------------------------------------|
| Forr | n: Helpdesk Nyhedsbrevstilmelding                                                                             |
| Din  | navn:<br>mail:<br>virksomhed:                                                                                 |
| 201  | ed URLS:<br>9-01-19 17:42:50: <u>https://help.onlinepartners.dk/hvad-er-ppc/?</u><br>5 <u>2.129387084.190</u> |
| Raw  | data:                                                                                                    |
| {    | "dit-navn": '<br>"din-mail": '<br>"din-virksomhed": "                                                         |
| }    |                                                                                                    |

Example of the email that is sent by the system.

| LEAD<br>BOOSTER |                         | +                    | 0))           | 2          | \$       |             |          | Search              | (            |
|-----------------|-------------------------|----------------------|---------------|------------|----------|-------------|----------|---------------------|--------------|
|                 | DASHBOARD               | CREATE WIDGET        | PROJECTS      | PROJECTS   | PROJECTS |             |          |                     |              |
|                 |                         |                      |               |            |          |             |          | Ado                 | f new accour |
|                 | Accounts that I have ac | cess as a manager/ad | imin          |            |          |             |          |                     |              |
|                 | Navn                    |                      |               |            | Status   | Leads       | Visitors |                     |              |
|                 |                         |                      | Go to accourt | nc i       | Active   | Leads (155) | Visitors | Go to team settings |              |
|                 |                         |                      | Go to accour  | 76         | Active   | Leads (0)   | Visitors | Go to team settings |              |
|                 |                         |                      | Go to accour  | ne i       | Active   | Leads (126) | Visitors | Go to team settings |              |
|                 |                         |                      | Go to accourt | ne i       | Active   | Leads (70)  | Visitors | Go to team settings |              |
|                 |                         |                      | Go to accourt | ×          | Active   | Leads (244) | Visitors | Go to team settings |              |
|                 |                         |                      | Go to accourt | 76         | Active   | Leads (6)   | Visitors | Go to team settings |              |
|                 |                         |                      | Go to accourt | ne i       | Active   | Leads (78)  | Visitors | Go to team settings |              |
|                 |                         |                      | Go to accour  | 74         | Active   | Leads (15)  | Visitors | Go to team settings |              |
|                 |                         |                      | Go to accourt | ne i       | Active   | Leads (0)   | Visitors | Go to team settings |              |
|                 |                         |                      | Go to accour  | π.         | Active   | Leads (0)   | Visitors | Go to team settings |              |
|                 |                         |                      | Go to accourt | ne i       | Active   | Leads (4)   | Visitors | Go to team settings |              |
|                 |                         |                      | Go to accourt | ne i       | Active   | Leads (0)   | Visitors | Go to team settings |              |
|                 |                         |                      | Go to accour  | <b>1</b>   | Active   | Leads (0)   | Visitors | Go to team settings |              |
|                 |                         |                      | Go to accourt | ne i       | Active   | Leads (0)   | Visitors | Go to team settings |              |
|                 |                         |                      | Go to accourt | 76         | Active   | Leads (0)   | Visitors | Go to team settings |              |
|                 |                         |                      | Go to accour  | <b>1</b> 2 | Active   | Leads (0)   | Visitors | Go to team settings |              |
|                 |                         |                      | Go to accourt | ne i       | Active   | Leads (0)   | Visitors | Go to team settings |              |
|                 |                         |                      | Go to accourt | 76         | Active   | Leads (0)   | Visitors | Go to team settings |              |
|                 |                         |                      | Go to accourt | ×          | Active   | Leads (324) | Visitors | Go to team settings |              |
|                 |                         |                      | Go to accourt | ne i       | Active   | Leads (33)  | Visitors | Go to team settings |              |
|                 |                         |                      | Go to accour  | 72         | Active   | Leads (16)  | Visitors | Go to team settings |              |
|                 |                         |                      | Go to accourt | nc i       | Active   | Leads (0)   | Visitors | Go to team settings |              |
|                 |                         |                      | Go to accourt | nt i       | Active   | Leads (11)  | Visitors | Go to team settings |              |
|                 |                         |                      | Go to accour  | π.         | Active   | Leads (0)   | Visitors | Go to team settings |              |
|                 |                         |                      | Go to accourt | -          | Active   | Leads (17)  | Visitors | Go to team settings |              |
|                 |                         |                      | Go to accour  | -          | Active   | Leads (14)  | Visitors | Go to team settings |              |

View of the administration side, overview of some of the clients. The system is structured like this: "team" > websites > scenarios > forms – Inspiration was taken from how Google Adwords structures their system.

| DASHBO          |            | -                                                                                                    |                                                                                 |                                                                                                    | ¢<br>JECTS                                                                                                    |                                                                                                    |                                                                                                    | Search                                                                                                    |                                                                                                    |
|-----------------|------------|----------------------------------------------------------------------------------------------------|---------------------------------------------------------------------------------|----------------------------------------------------------------------------------------------------|----------------------------------------------------------------------------------------------------|----------------------------------------------------------------------------------------------------|----------------------------------------------------------------------------------------------------|----------------------------------------------------------------------------------------------------|----------------------------------------------------------------------------------------------------|
| roups associate | ed to this |                                                                                                    |                                                                                 |                                                                                                    |                                                                                                    |                                                                                                    |                                                                                                    |                                                                                                    | Add new group                                                                                                    |
| Navn            |            | Paused                                                                                                    | Vis                                                                             | Rediger                                                                                                    | Slet                                                                                                    | Get script                                                                                                    | Demo                                                                                                    | Leads                                                                                                    | Visitors                                                                                                    |
| www.c           | s.dk       | Nej                                                                                                    | Vis                                                                             | Rediger                                                                                                    | Slet                                                                                                    | Get script                                                                                                    | Demo                                                                                                    | Leads (55)                                                                                                    | Visitors                                                                                                    |
| www.o           | s.tv       | Ja                                                                                                    | Vis                                                                             | Rediger                                                                                                    | Siet                                                                                                    | Get script                                                                                                    | Demo                                                                                                    | Leads (9)                                                                                                    | Visitors                                                                                                    |
| www.o           | s.co.uk    | Ja                                                                                                    | Vis                                                                             | Rediger                                                                                                    | Siet                                                                                                    | Get script                                                                                                    | Demo                                                                                                    | Leads (0)                                                                                                    | Visitors                                                                                                    |
| www.o           | s.de       | Ja                                                                                                    | Vis                                                                             | Rediger                                                                                                    | Siet                                                                                                    | Get script                                                                                                    | Demo                                                                                                    | Leads (5)                                                                                                    | Visitors                                                                                                    |
| nelp.or         | i.dk       | Nej                                                                                                    | Vis                                                                             | Rediger                                                                                                    | Slet                                                                                                    | Get script                                                                                                    | Demo                                                                                                    | Leads (9)                                                                                                    | Visitors                                                                                                    |
|                 | DASHBO     | DASHBOARD CREATE<br>iroups associated to this<br>Navn<br>www.c s.dk<br>www.c s.tv<br>www.c s.co.uk<br>www.c s.de | Incurse associated to this Paused www.c s.dk Nej www.c s.co.uk Ja www.c s.de Ja | ASHBOARD CREATE WIDGET PROJECTS PROJ<br>roups associated to this<br>Navn Paused Vis<br>www.o_s.dk Nej Vis<br>www.o_s.dk Nej Vis<br>www.o_s.co.uk Ja Vis<br>www.o_s.de Ja Vis | DASHBOARD CREATE WIDGET PROJECTS PROJECTS PROJEC | ASHBOARD CREATE WIDGET PROJECTS PROJECTS PROJECT | DASHBOARD     CREATE WIDGET     PROJECTS     PROJECTS     PROJECTS       irroups associated to this     Paused     Vis     Rediger     Slet     Get script       www.o     s.dk     Nej     Vis     Rediger     Slet     Get script       www.o     s.dk     Nej     Vis     Rediger     Slet     Get script       www.o     s.co.uk     Ja     Vis     Rediger     Slet     Get script       www.o     s.co.uk     Ja     Vis     Rediger     Slet     Get script       www.o     s.co.uk     Ja     Vis     Rediger     Slet     Get script | DASHBOARD     CREATE WIDGET     PROJECTS     PROJECTS     PROJECTS       Introduction and the second second s | DASHBOARD     CREATE WIDGET     PROJECTS     PROJECTS       irroups associated to this       Navn     Paused     Vis     Rediger     Slet     Get script     Demo     Leads       www.o     s.clk     Nej     Vis     Rediger     Set     Get script     Demo     Leads       www.o     s.clk     Nej     Vis     Rediger     Set     Get script     Demo     Leads       www.o     s.co.uk     Ja     Vis     Rediger     Set     Get script     Demo     Leads       www.o     s.co.uk     Ja     Vis     Rediger     Set     Get script     Demo     Leads       www.o     s.cde     Ja     Vis     Rediger     Set     Get script     Demo     Leads |

List of the added websites for one of the clients, each one has it's own script to implement.

| Navn           | Paused | Vis | Rediger | Slet | Leads     |
|----------------|--------|-----|---------|------|-----------|
| Default        | Nej    | Vis | Rediger |      | Leads (7) |
| Leasingbiler   | Nej    | Vis | Rediger | Slet | Leads (6) |
| Biler til salg | Nej    | Vis | Rediger | Slet | Leads (4) |

List of scenarios for one of the clients. Scenario is a set of rules that must be fulfilled for the system to show a form for that scenario. If multiple scenarios overlap, it chooses a form from one of them. The "Default" scenario works as a fall-back if no other scenario matches.

| lavn              |                                            |   |
|-------------------|--------------------------------------------|---|
| Leasingbiler      |                                            |   |
| Paused            |                                            |   |
| Matches           |                                            |   |
| URL Matches Regex | \$<br>Vbiler-til-leasing\/.*-til-leasing\/ | × |
|                   |                                            |   |
|                   |                                            |   |

How the configuration for the scenario looks like – there are multiple different match possibilities provided by the system.

| ediger "Leasing form"                 |                                  |                  |   |                          |
|---------------------------------------|----------------------------------|------------------|---|--------------------------|
| General Init Form The                 | iriks                            |                  |   |                          |
|                                       |                                  |                  |   |                          |
| Box                                   |                                  |                  |   |                          |
| lax width                             | Box background                   | Bos border color |   |                          |
| 300 px                                | ettette                          | #b30000          |   |                          |
|                                       | Box border width                 | Box border style |   |                          |
|                                       | 2 px                             | Sold             | 0 |                          |
|                                       |                                  |                  |   |                          |
| Content<br>Title for the form element |                                  |                  |   |                          |
| ♠ # B I E Ξ                           | ∃ ≣ <u>A</u> * <u>M</u> * 14px * | Verdana * 🖬 O 🖉  |   | OM                       |
| v                                     | IL DU HØRE MERE OM I             | DENNE BIL?       |   | Udfyld form<br>saigsteam |
|                                       |                                  |                  |   | Navn*                    |
|                                       |                                  |                  |   | Email*                   |
|                                       |                                  |                  |   |                          |
|                                       |                                  |                  |   | Telefon*                 |
|                                       |                                  |                  |   | Besked                   |
|                                       |                                  |                  |   |                          |
|                                       |                                  |                  |   |                          |
|                                       |                                  |                  |   |                          |

The form builder has tabs for different phases of the form – "Init" for the initial view, "Form" for when the form itself is shown and "Thanks" when the form has been successfully submitted. The form preview to the right changes on the fly when the configuration changes.

| Туре                                    |   | Label                                                           | Background                                                                |   |
|-----------------------------------------|---|-----------------------------------------------------------------|---------------------------------------------------------------------------|---|
| Text                                    | • | Navn                                                            | wretter                                                                   |   |
| Border color                            |   | Border width                                                    | Border style                                                              |   |
| #000000                                 |   | lps                                                             | Solid                                                                     |   |
|                                         |   |                                                                 | Required                                                                  |   |
|                                         |   |                                                                 | Yes                                                                       |   |
| 8                                       |   |                                                                 |                                                                           |   |
| Туре                                    |   | Label                                                           | Background                                                                |   |
| Text                                    | ٥ | Email                                                           | atter                                                                     |   |
| Border color                            |   | Border width                                                    | Border style                                                              |   |
| #000000                                 |   | lps                                                             | Solid                                                                     | 4 |
|                                         |   |                                                                 | Required                                                                  |   |
|                                         |   |                                                                 | Hednised                                                                  |   |
|                                         |   |                                                                 | Yes                                                                       |   |
| ٥                                       |   |                                                                 | Yes                                                                       |   |
| Туре                                    |   | Label                                                           | Yes                                                                       | • |
| Type<br>Text                            |   | Telefon                                                         | Yes<br>Background<br>ettttt                                               | : |
| Type<br>Text<br>Border color            |   | Telefon<br>Border width                                         | Vis<br>Background<br>artterr<br>Boorder style                             |   |
| Type<br>Text                            | • | Telefon                                                         | Yes<br>Background<br>ettttt                                               |   |
| Type<br>Text<br>Border color            |   | Telefon<br>Border width                                         | Vis<br>Background<br>artterr<br>Boorder style                             |   |
| Type<br>Text<br>Border color            | 2 | Telefon<br>Border width                                         | Visi<br>Background<br>arttttr<br>Booder style<br>Solid                    |   |
| Type<br>Text<br>Border color            |   | Telefon<br>Border width                                         | Visi<br>Background<br>artterr<br>Border style<br>Solid<br>Required        |   |
| Type<br>Text<br>Border calor<br>#000000 |   | Telefon<br>Border width                                         | Visi<br>Background<br>artterr<br>Border style<br>Solid<br>Required        |   |
| Type<br>Text<br>Border color<br>#000000 |   | Telefon<br>Border width<br>———————————————————————————————————— | Vis<br>Background<br>ertttr<br>Border style<br>Sold<br>Nequired<br>Vis    |   |
| Type<br>Text<br>Border calor<br>#000000 |   | Taldon<br>Border width<br>Japz                                  | Vis Background armm Border style Solid Required Vis Background Background |   |

The system allows dynamically adding fields in the configuration, and those changes will be shown right away in the form preview